### Null-text Inversion for Editing Real Images using Guided Diffusion Models

Ron Mokady\* Amir Hertz\* Kfir Aberman Yael Pritch Daniel Cohen-Or

> STRUCT Group Seminar Presenter: Zhengbo Xu 2023.11.05

### OUTLINE

- Background
- Method
- Experiments
- Conclusion

Image Translation

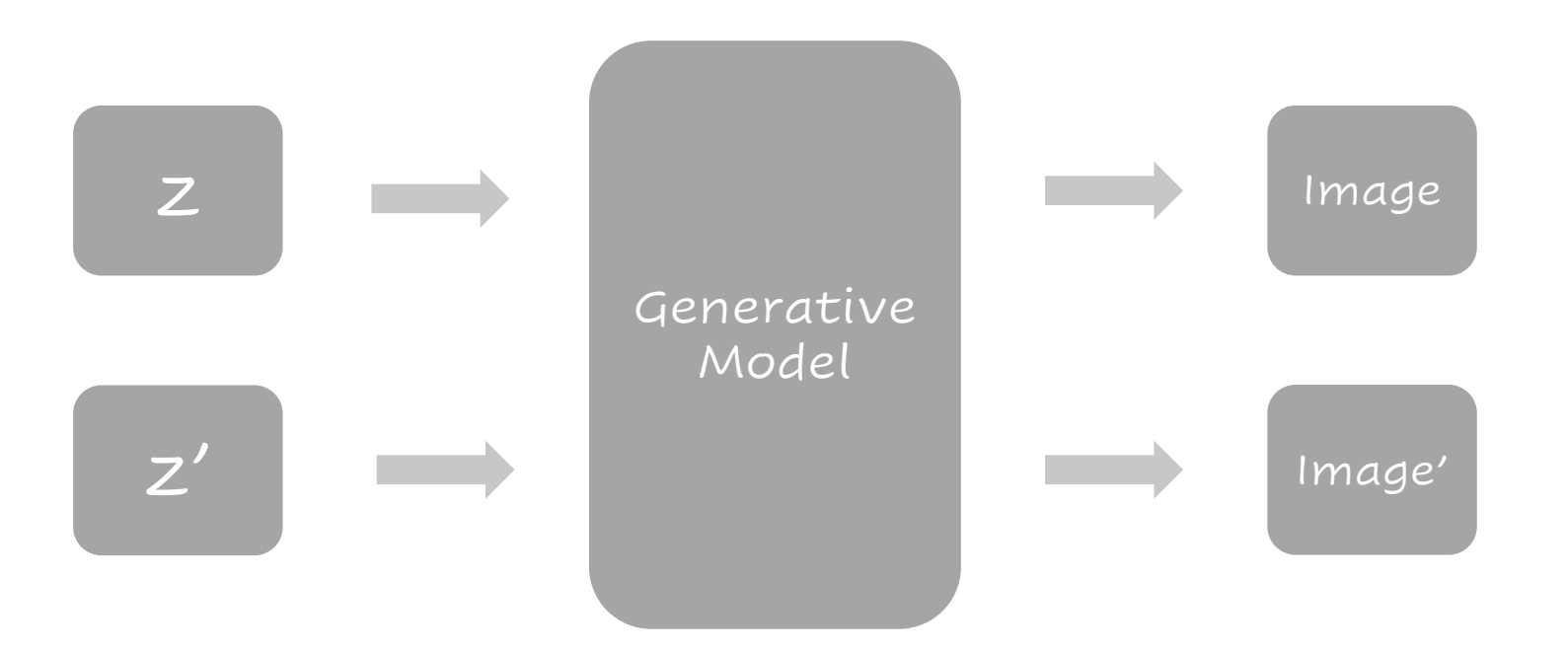

Train a Model CycleGAN/Style Transfer…

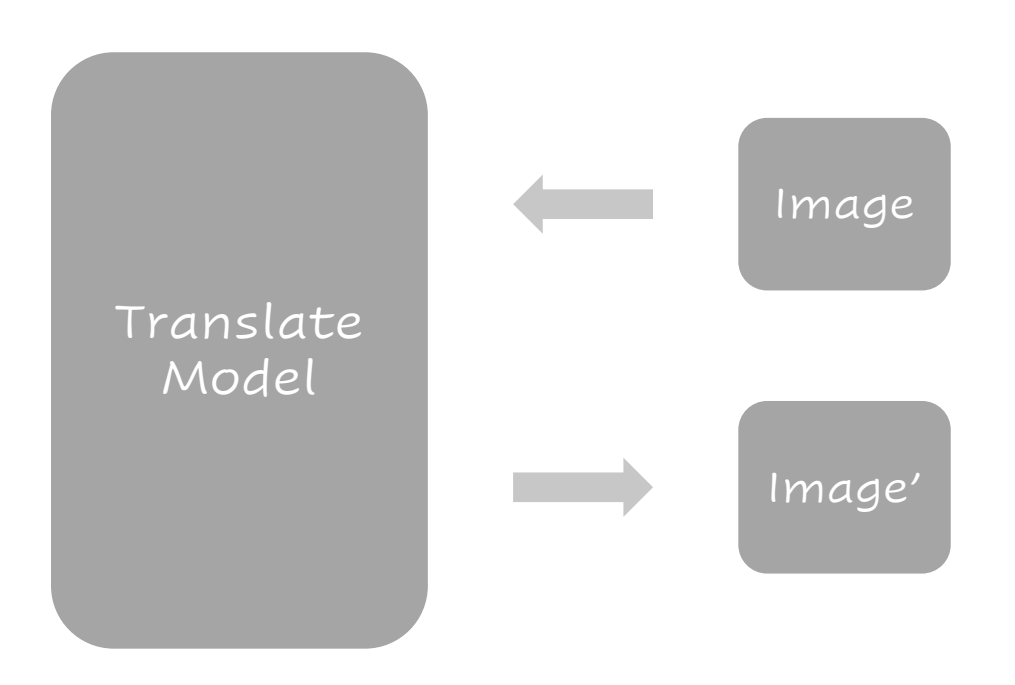

Image Translation

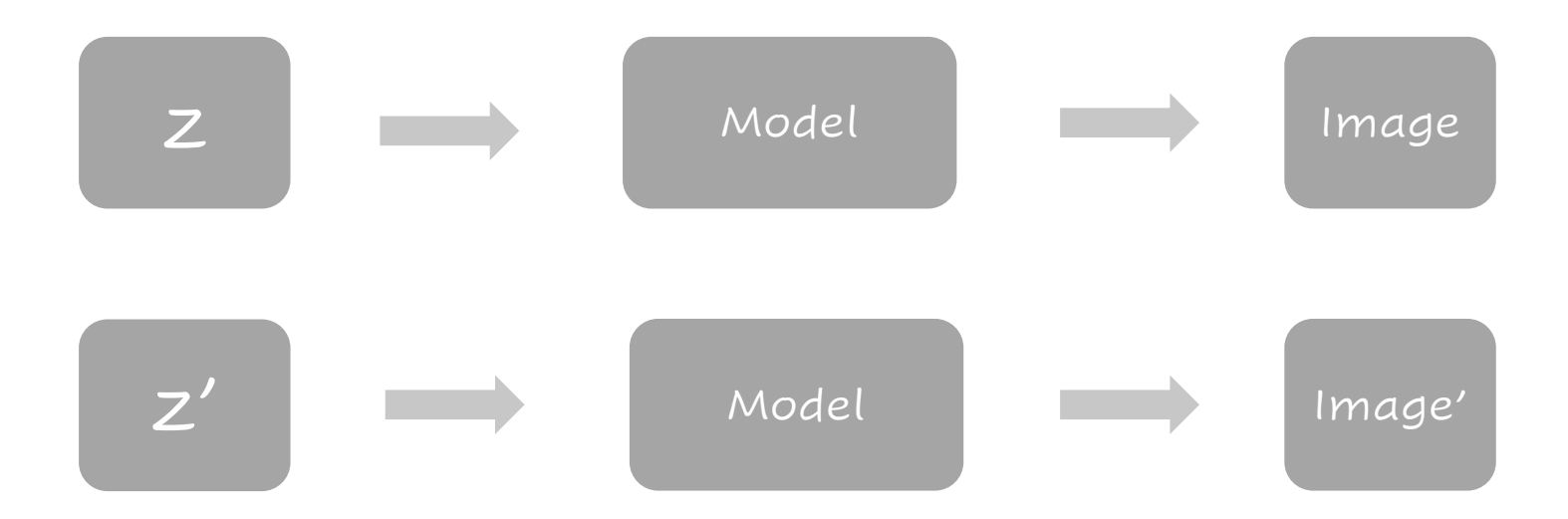

Finetune

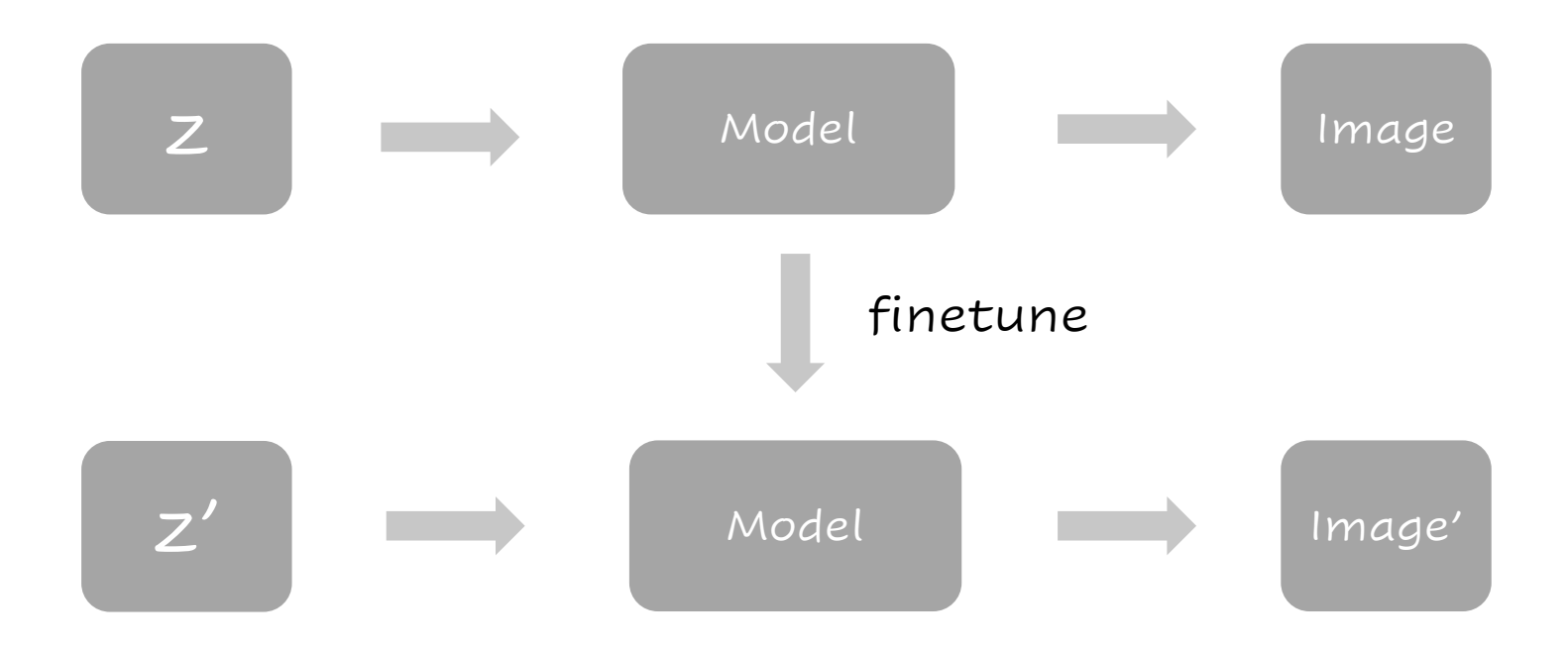

#### Feature Instillation

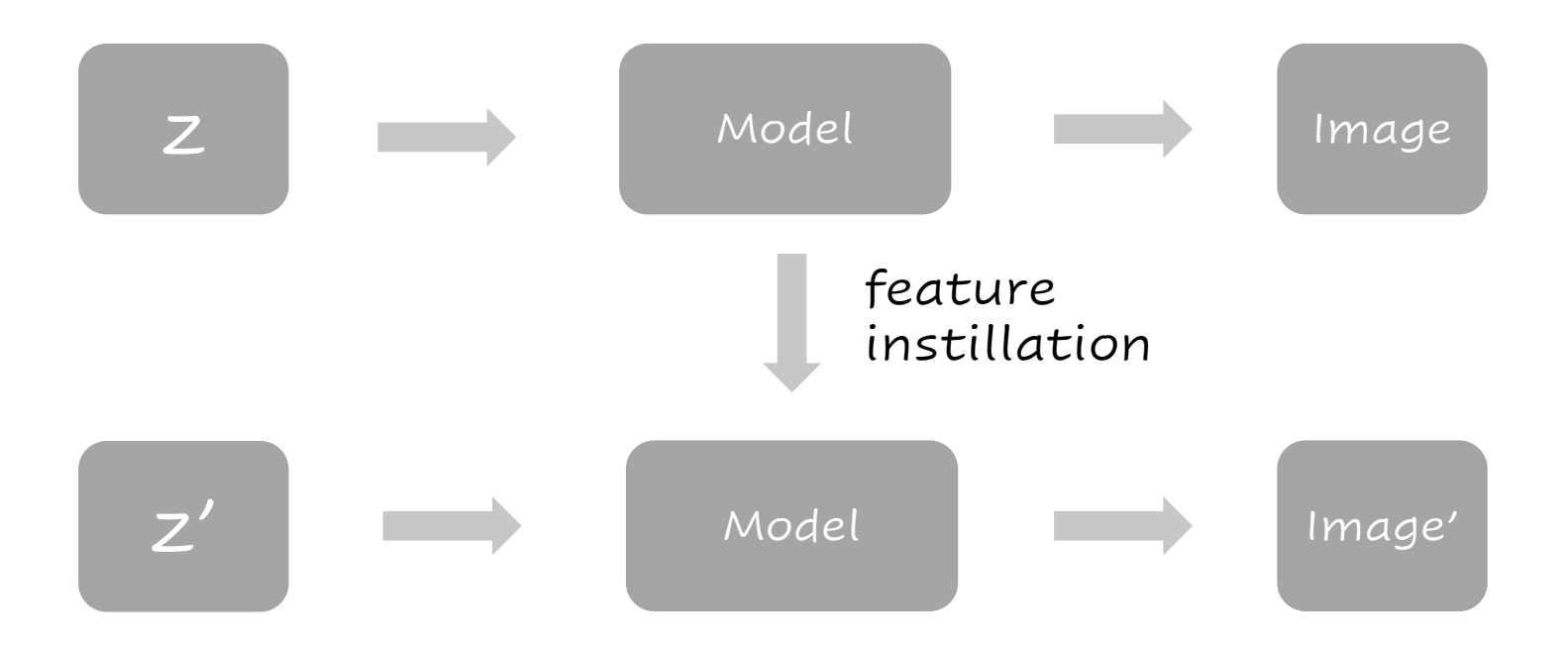

### BACKGROUND: Stable Diffusion

#### Latent diffusion model

 $L_{LDM}:=\mathbb{E}_{\mathcal{E}(x),\epsilon \sim \mathcal{N}(0,1),t}\left[\left\|\epsilon-\epsilon_{\theta}\left(z_{t},t\right)\right\|_{2}^{2}\right]$ 

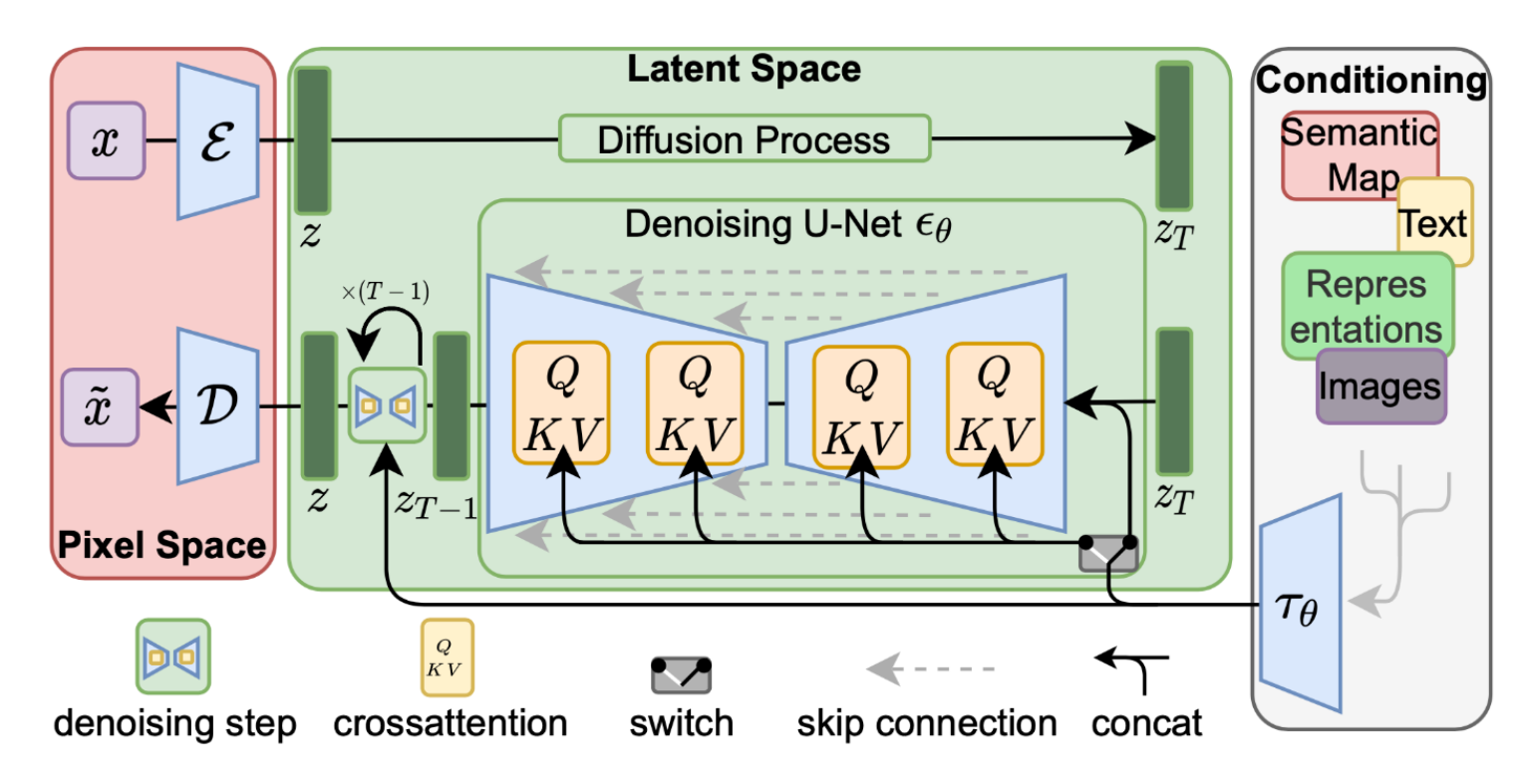

$$
\begin{aligned} \text{Attention}(\mathbf{Q}, \mathbf{K}, \mathbf{V}) &= \text{softmax}\Big(\frac{\mathbf{Q}\mathbf{K}^{\top}}{\sqrt{d}}\Big) \cdot \mathbf{V} \\ \text{where } \mathbf{Q} &= \mathbf{W}_{Q}^{(i)} \cdot \varphi_{i}(\mathbf{z}_{i}), \\ \mathbf{K} &= \mathbf{W}_{K}^{(i)} \cdot \tau_{\theta}(y), \\ \mathbf{V} &= \mathbf{W}_{V}^{(i)} \cdot \tau_{\theta}(y) \\ \mathbf{Attention} \end{aligned}
$$

### BACKGROUND: Spatial Attention

#### Spatial Attention

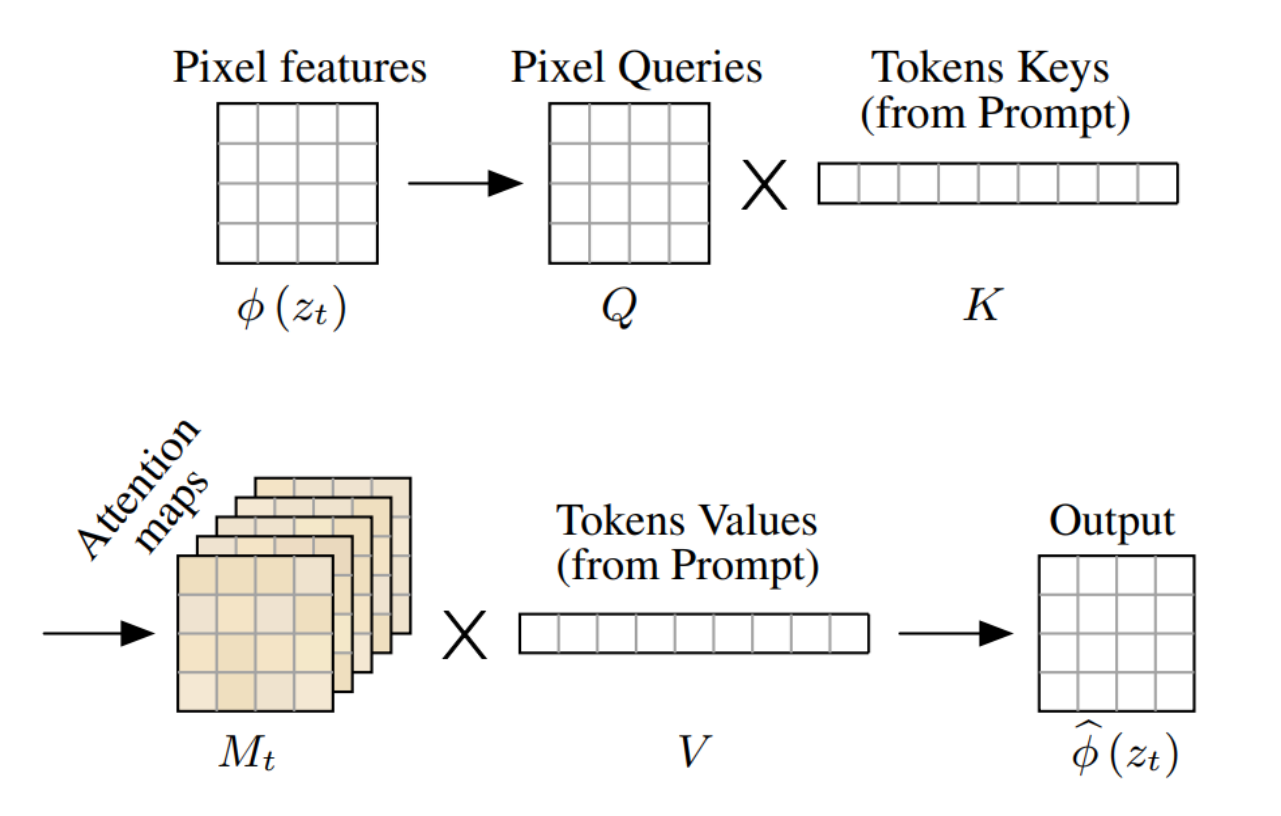

 $\mathrm{Attention}(\mathbf{Q}, \mathbf{K}, \mathbf{V}) = \mathrm{softmax}\Big(\frac{\mathbf{Q}\mathbf{K}^\top}{\sqrt{d}}\Big) \cdot \mathbf{V}$ where  $\mathbf{Q} = \mathbf{W}_Q^{(i)} \cdot \varphi_i(\mathbf{z}_i),$  $\mathbf{K} = \mathbf{W}^{(i)}_K \cdot \tau_\theta(y),$  $\mathbf{V} = \mathbf{W}_V^{(i)} \cdot \tau_\theta(y)$ Attention

### BACKGROUND: DDIM Inversion

Reverse Direction

$$
z_{t-1} = \sqrt{\frac{\alpha_{t-1}}{\alpha_t}} z_t + \left( \sqrt{\frac{1}{\alpha_{t-1}} - 1} - \sqrt{\frac{1}{\alpha_t} - 1} \right) \cdot \varepsilon_{\theta}(z_t, t, \mathcal{C}).
$$

reverse

$$
z_{t+1} = \sqrt{\frac{\alpha_{t+1}}{\alpha_t}} z_t + \left( \sqrt{\frac{1}{\alpha_{t+1}} - 1} - \sqrt{\frac{1}{\alpha_t} - 1} \right) \cdot \varepsilon_{\theta}(z_t, t, \mathcal{C}).
$$

### OUTLINE

- Background
- Method
- Experiments
- Conclusion

#### Prompt-to-Prompt

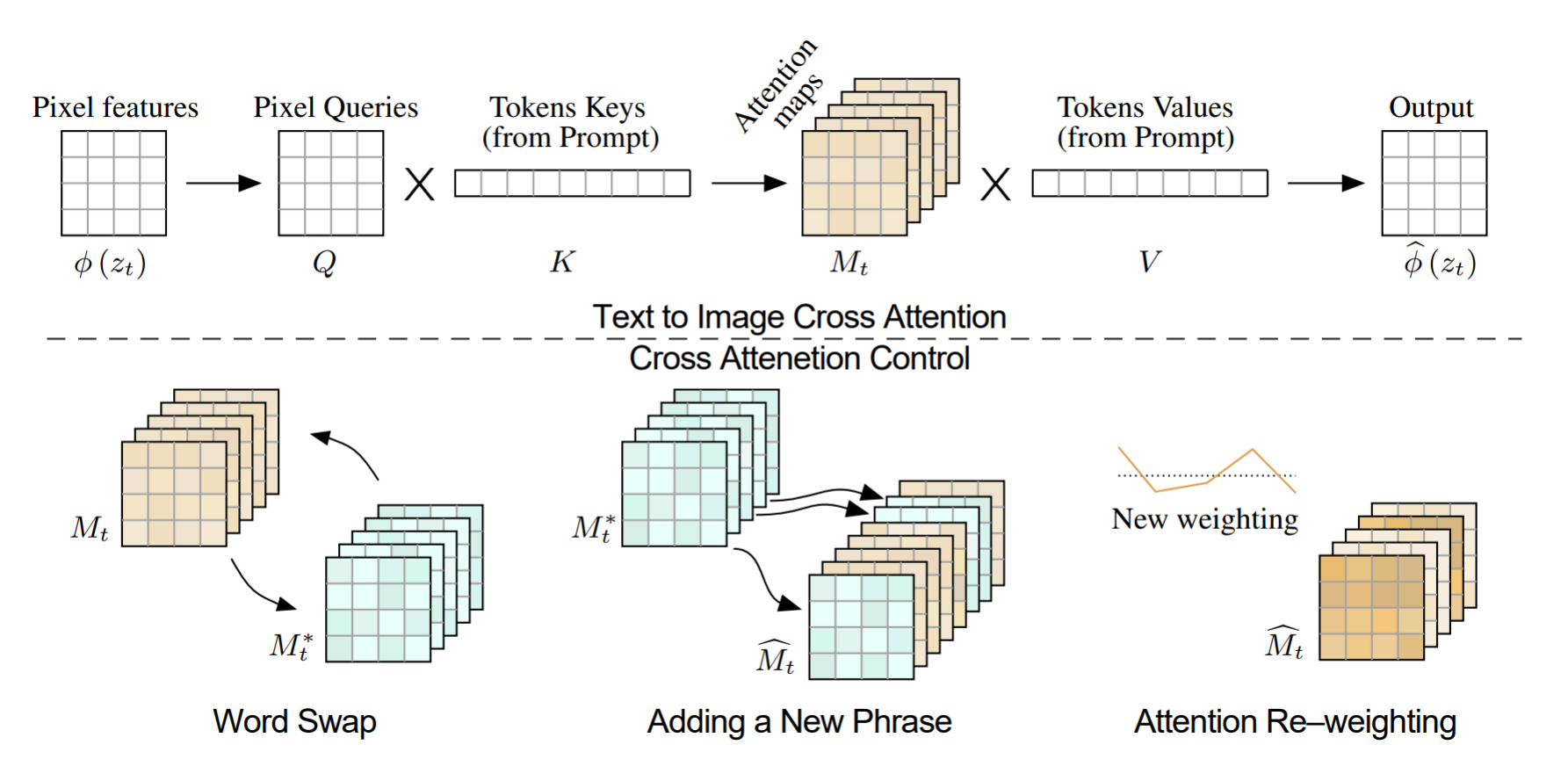

#### Prompt-to-Prompt

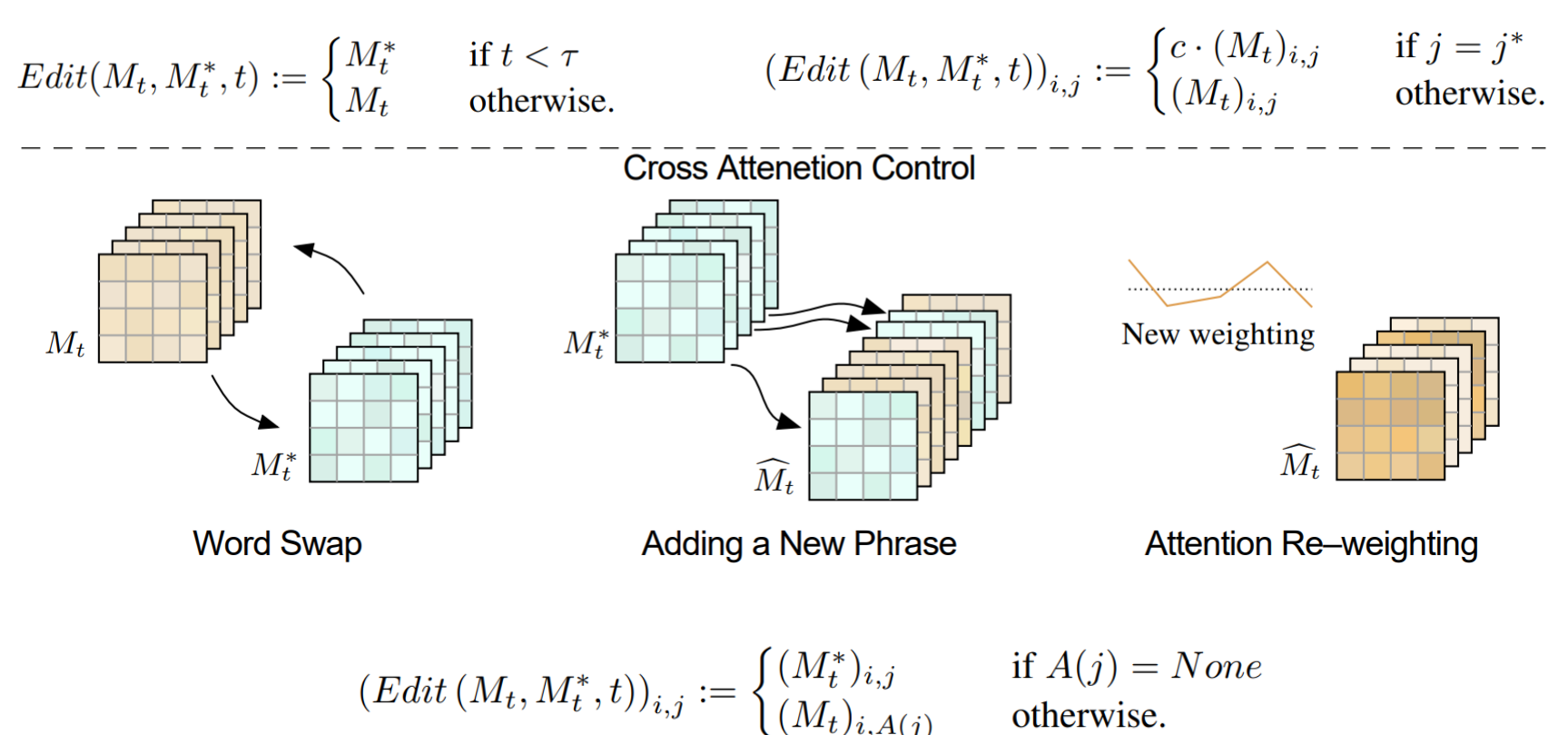

### BACKGROUND: DDIM Inversion

Reverse Direction

$$
z_{t-1} = \sqrt{\frac{\alpha_{t-1}}{\alpha_t}} z_t + \left( \sqrt{\frac{1}{\alpha_{t-1}} - 1} - \sqrt{\frac{1}{\alpha_t} - 1} \right) \cdot \varepsilon_{\theta}(z_t, t, \mathcal{C}).
$$

reverse

$$
z_{t+1} = \sqrt{\frac{\alpha_{t+1}}{\alpha_t}} z_t + \left( \sqrt{\frac{1}{\alpha_{t+1}} - 1} - \sqrt{\frac{1}{\alpha_t} - 1} \right) \cdot \varepsilon_{\theta}(z_t, t, \mathcal{C}).
$$

Problem: Classifier-free Guidance

In Stable Diffusion, we have

$$
\tilde{\varepsilon}_{\theta}(z_t, t, \mathcal{C}, \varnothing) = w \cdot \varepsilon_{\theta}(z_t, t, \mathcal{C}) + (1 - w) \cdot \varepsilon_{\theta}(z_t, t, \varnothing).
$$

So we cannot use DDIM Inversion directly.

Tips: Just adding the weight does not work.

Considering a simple situation:

$$
\tilde{\varepsilon}_{\theta}(z_t, t, \mathcal{C}, \varnothing) = w \cdot \varepsilon_{\theta}(z_t, t, \mathcal{C}) + (1 - w) \cdot \varepsilon_{\theta}(z_t, t, \varnothing).
$$

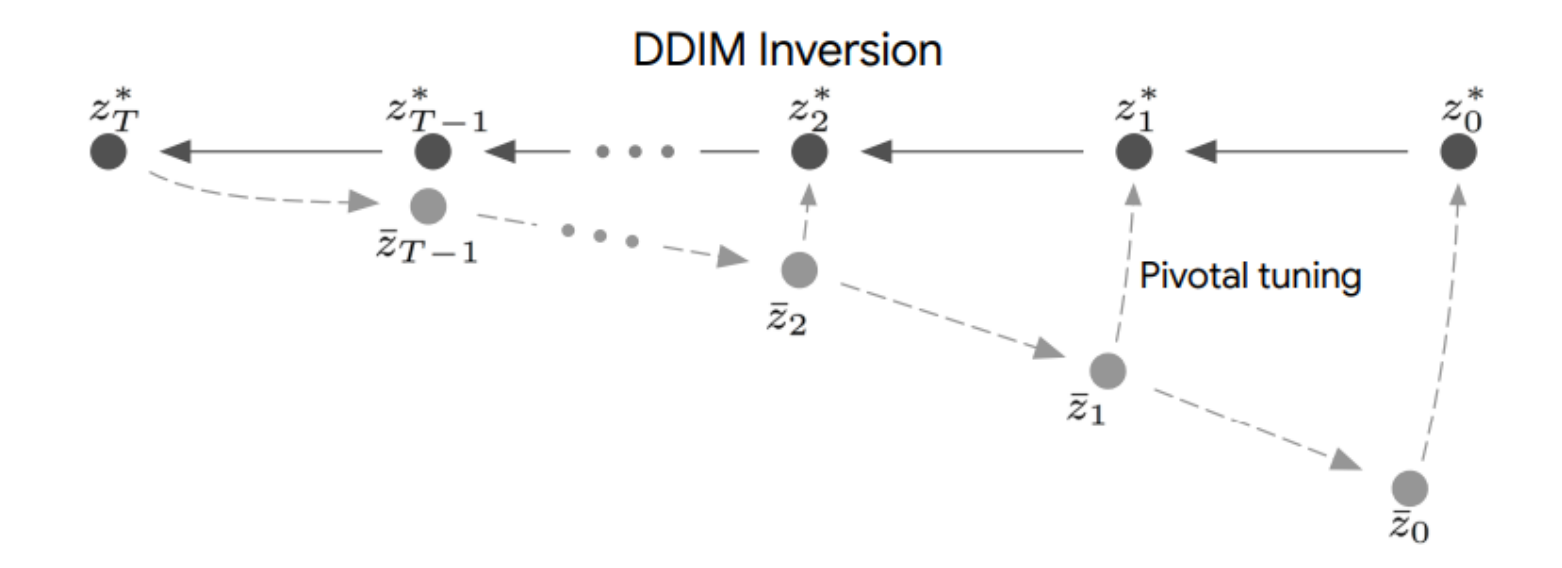

Change the null-text input:

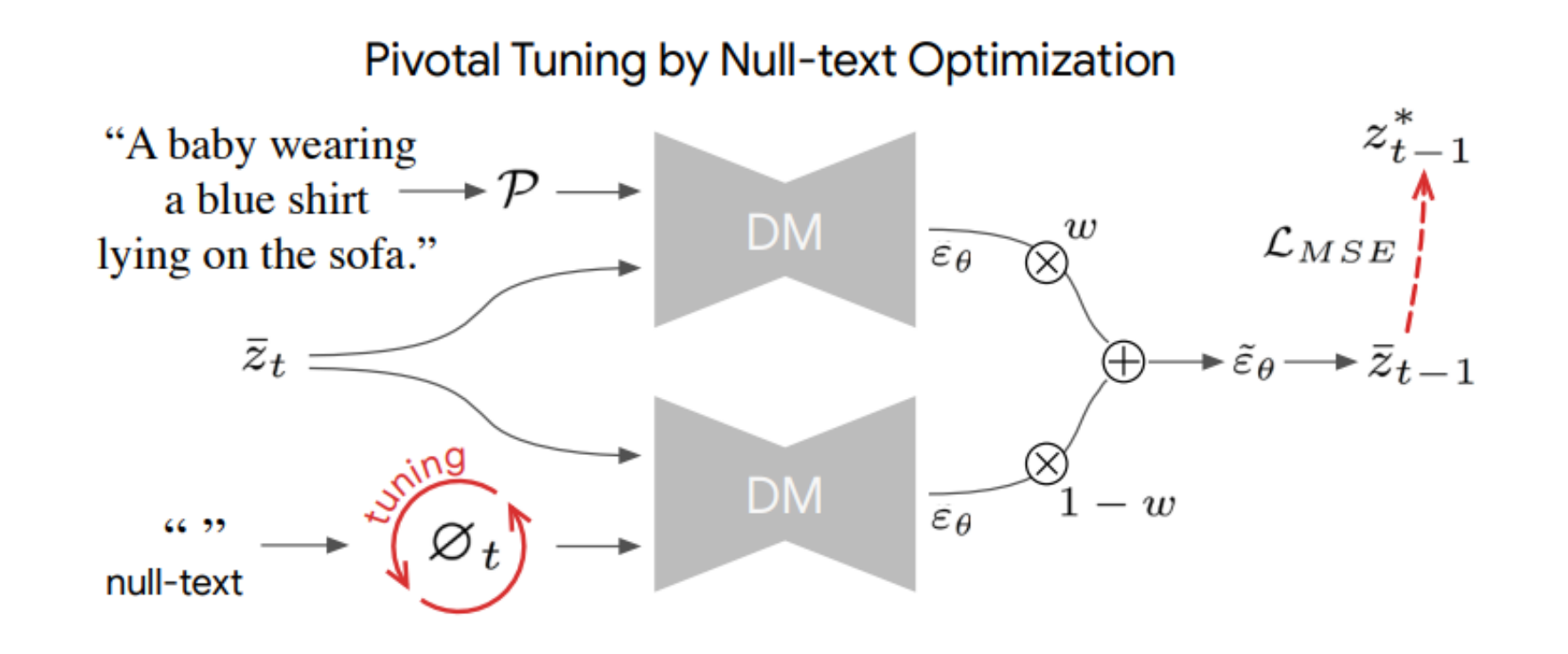

### OUTLINE

- Background
- Method
- Experiments
- Conclusion

VQAE: Only encoder-decoder

Random Pivot: Use latents when adding noises

Global null-text embedding: One null-text latent for all steps

Random Caption: Random prompts

Textual Inversion: Optimize C

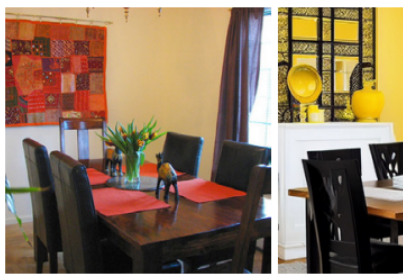

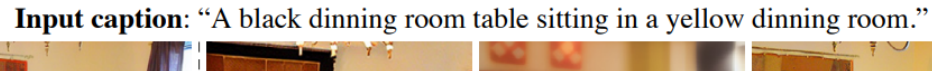

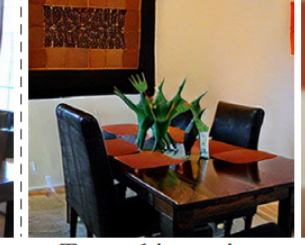

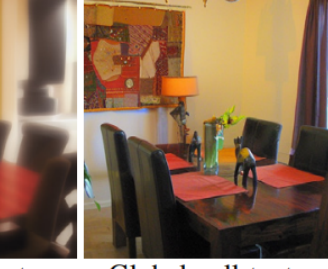

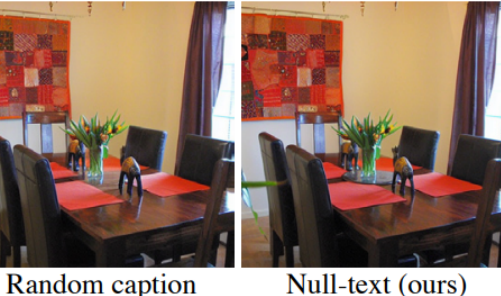

**Input Image** 

**DDIM** inversion **VOAE** reconstruction **Textual inversion** 

Random pivot

Global null-text

Null-text (ours)

VQAE: Only encoder-decoder

Random Pivot: Use latents when adding noises

Global null-text embedding: One null-text latent for all steps

Random Caption: Random prompts

Textual Inversion: Optimize C

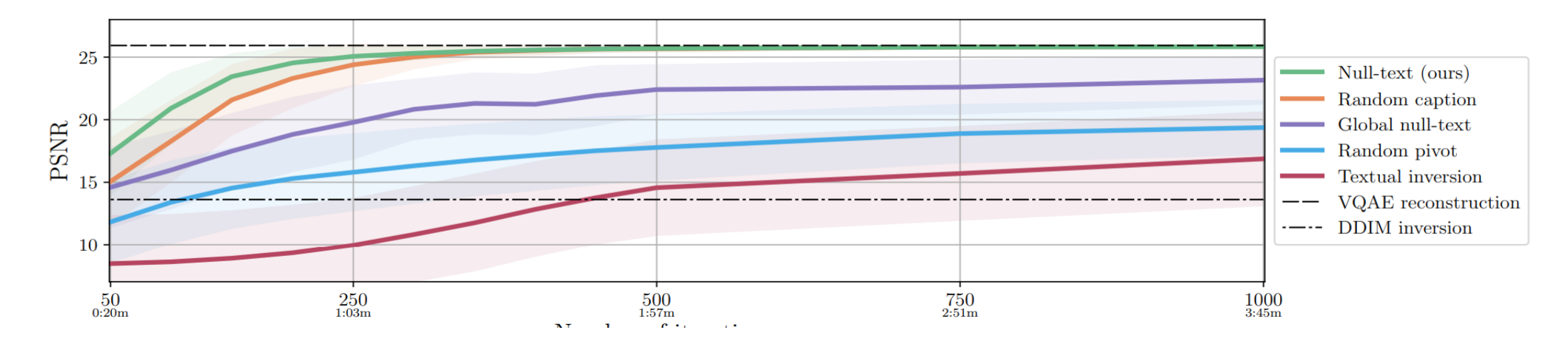

### EXPERIMENTS

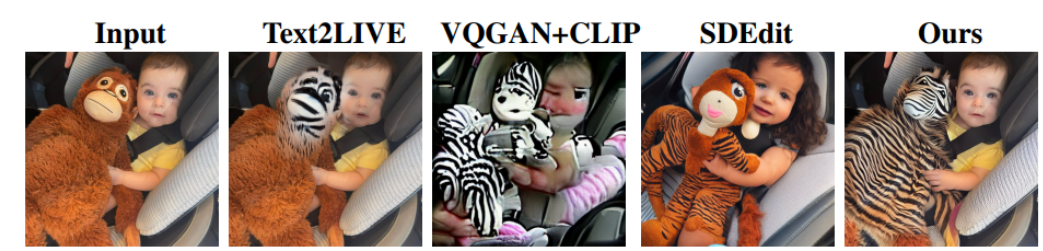

"A baby holding her monkey zebra doll."

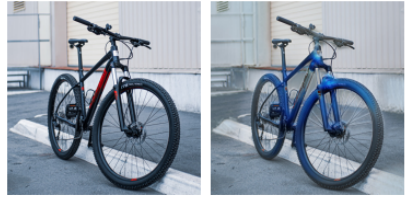

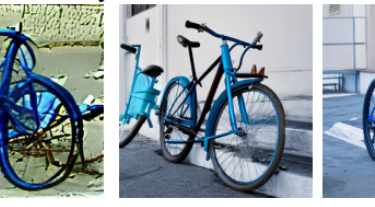

"A blue bicycle is parking on the side of the street"

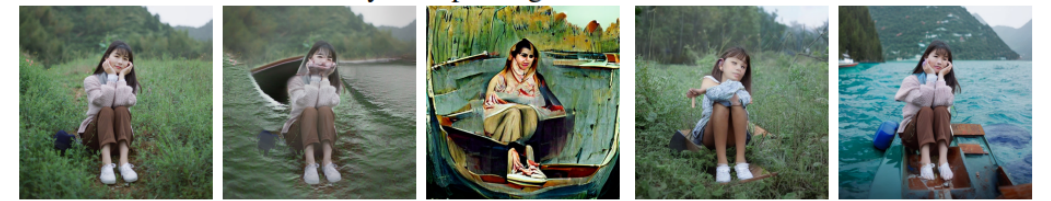

"A girl sitting in a field boat"

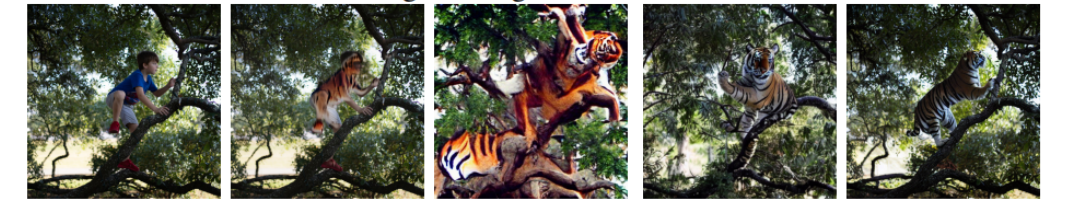

"A child tiger is climbing on a tree""

### EXPERIMENTS

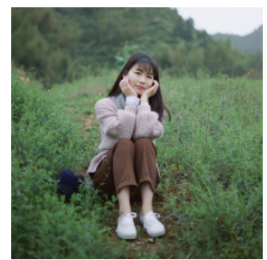

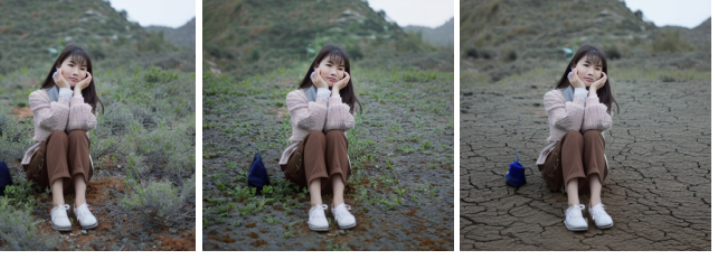

**Input Image** 

Modifed caption: "A girl sitting in a dry field."

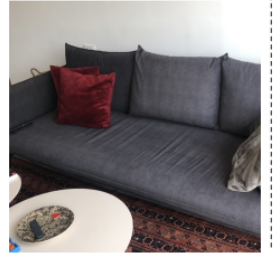

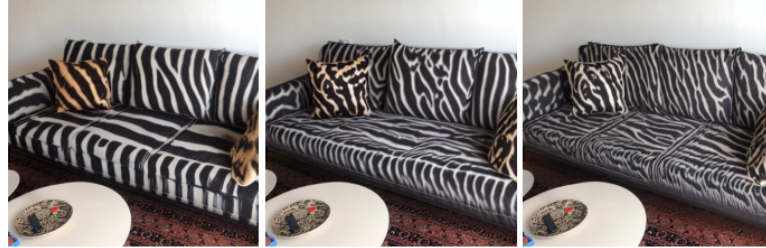

**Input Image** 

Modifed caption: "A living room with a zebra dense pattern couch and pillows"

**Input caption:** "Two crochet birds sitting on a branch."

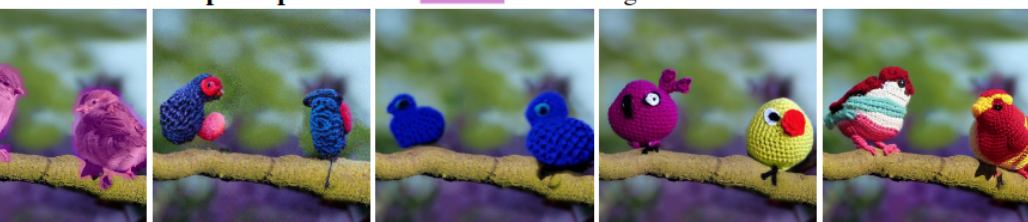

Input caption: "A basket with apples kittens on a chair."

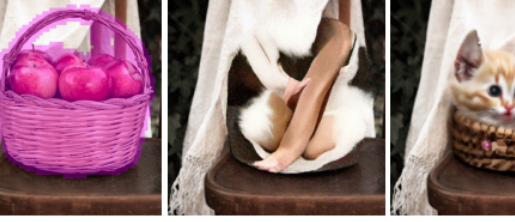

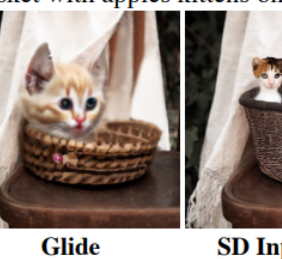

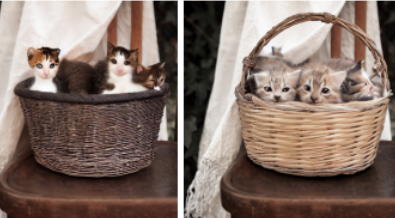

**Input Image+Mask Blended-Diffusion** 

**SD Inpainting** 

**Ours** 

### OUTLINE

- Background
- Method
- Experiments
- Conclusion

### CONCLUSION

- A way for image editing on diffusion model
- A way for finding latent on Stable Diffusion Model
- A good experiment result

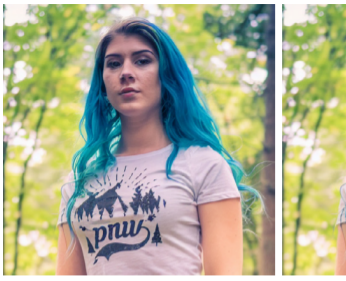

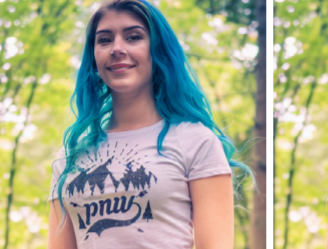

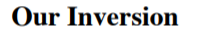

- "...smiling woman..."
	- "...sad woman..."

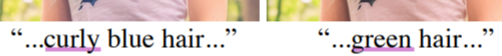

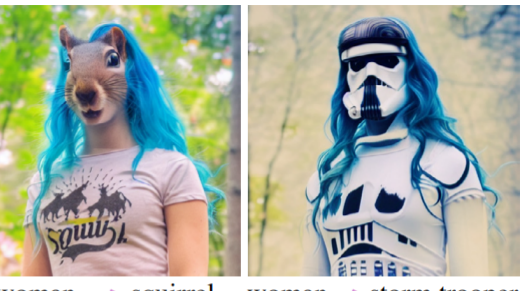

```
woman \rightarrow squirrel woman \rightarrow storm trooper
```
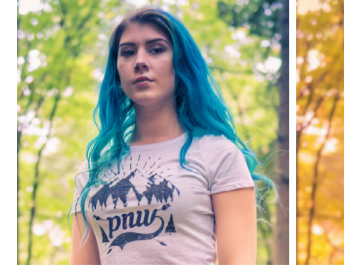

**Our Inversion** 

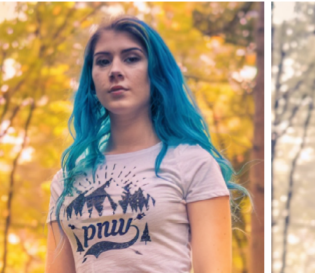

"...forest at fall." "...forest at winter."

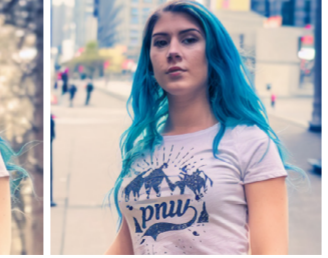

Input caption: "A woman in the forest."

Input caption: "A woman with a blue hair."

forest $\rightarrow$  city

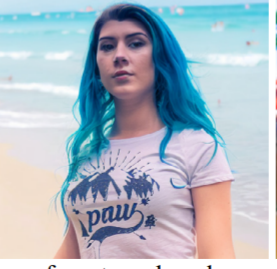

 $forest \rightarrow beach$ 

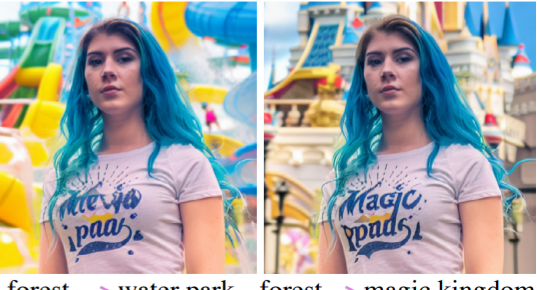

forest  $\rightarrow$  water park forest  $\rightarrow$  magic kingdom

# Thanks for listening!